## Import mpage + "and"; out  $+=$  "new="

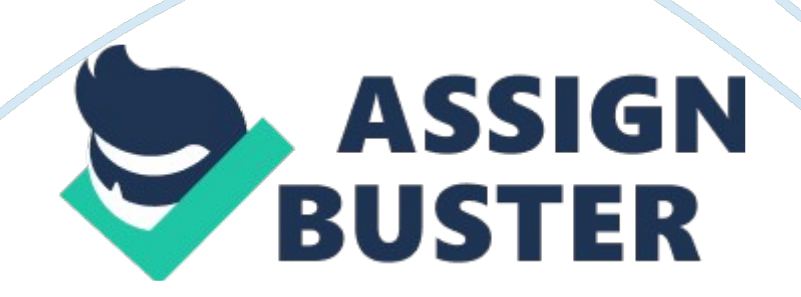

import com. google. gson. Gson; import com. google. gson. GsonBuilder; import com. google. gson. annotations. SerializedName; import org. jsoup. Jsoup; import org. jsoup. nodes. Element; import org. jsoup. select. Elements; import java. io. IOException; import java. util. ArrayList; import java. util. List; public class CompanyScrap { class CompanyFilter { @SerializedName(" ids") private List mIds; @SerializedName(" hexdigest") private String mDigest; @SerializedName(" total") private String mTotalCount; @SerializedName(" page") private int mPage; @SerializedName(" sort") private String mSort; @SerializedName(" new") private boolean mNew; public List getIds() { return mIds; } public String getDigest() { return mDigest; } public String getTotalCount() { return mTotalCount; } public int getpage() { return mPage; } private String buildRequest() { String out = " total=" + mTotalCount  $+$  " $\&$ "; out  $+=$  " sort=" + mSort + " $\&$ "; out  $+=$  " page=" + mPage + " $\&i>$ "; out += " new=" + mNew + " $&i>$ "; for (int i = 0; i  $\langle$  mlds. size(); i++) { out += " ids=" + mlds. get(i) + "&"; } out  $+=$  " hexdigest=" + mDigest + "&"; return out; } } private static class Company { private String mLink; private String mName; private String mDescription; public Company(String name, String link, String description)  $\{$  mLink = link; mName = name; mDescription = description;  $\}$  public String getLink() { return mLink; } public String getName() { return mName; } public String getDescription() { return mDescription; } } private static List getCompanies(final CompanyFilter companyFilter) throws IOException { List companies = https://assignbuster.com/import-mpage-out-new/

new ArrayList <>(); Element doc = Jsoup. connect(" https://angel. co/companies/startups?" + companyFilter. buildRequest()) . userAgent(" Mozilla") . ignoreContentType(true) . . get(). body(); Elements data = doc. select(" divdata- tn"); if (data. size()  $> 0$ ) { for (int i = 2; i < data. size(); i++) { companies. add(new Company(data. get(i). select(" a"). first(). attr(" title"). replace(""", ""), data. get(i). select(" a"). first(). attr(" href"). replace(""", ""), data. get(i). select(" div. pitch"). first(). text(). replace("",  $(""))$ ;  $\}$  } else { System. out. println(" no data"); } return companies;  $\}$  /\*\* \* Return company filter object \*/ private static CompanyFilter getCompanyFilter(final String filter, final int page) throws IOException  $\{$  String response =  $|$ soup. connect(" https://angel. co/company\_filters/search\_data") . header(" Content-Type", " application/x-www-form-urlencoded; charset= UTF-8") . header(" X-Requested-With", "XMLHttpRequest") . data(" filter datacompany types=", filter) . data(" sort", " signal") . data(" page", String. valueOf(page)) . userAgent(" Mozilla") . ignoreContentType(true) . post(). body(). text(); GsonBuilder  $gsonBuilder = new GsonBuilder()$ ; Gson gson = gsonBuilder. create(); return gson. from/son(response, CompanyFilter. class); } public static void main(String args) throws IOException  $\{$  int pageCount = 1; List companies = new ArrayList <>(); for (int  $i = 0$ ;  $i < 10$ ;  $i++$ ) { //System. out. println(" get page n°" + pageCount); CompanyFilter companyFilter = getCompanyFilter(" Startup", pageCount);  $pageCount++;$  //System. out. println(" digest : " + companyFilter. getDigest());  $\qquad$  //System. out. println(" count  $\qquad$ : " + companyFilter.

getTotalCount());  $\qquad$  //System. out. println(" array size : " + companyFilter. getIds(). size());  $\qquad$  //System. out. println(" page : " + companyFilter. getpage()); companies. addAll(getCompanies(companyFilter)); if (companies. size()  $= 0$ ) { break;  $\}$  } for (int i = 0; i < companies. size(); i++){ System. out. println(" NAME : "+companies. get(i). getName()); System. out. println(" DESCRIPTION : "+companies. get(i). getDescription()); System. out. println(" LINK : "+companies. get(i).

getLink()); } }}